## **GONG - Errores #1100**

## **Error al intentar acceder a Presupuesto por Actividades en FAD**

2011-06-21 15:19 - Alvaro Irureta-Goyena

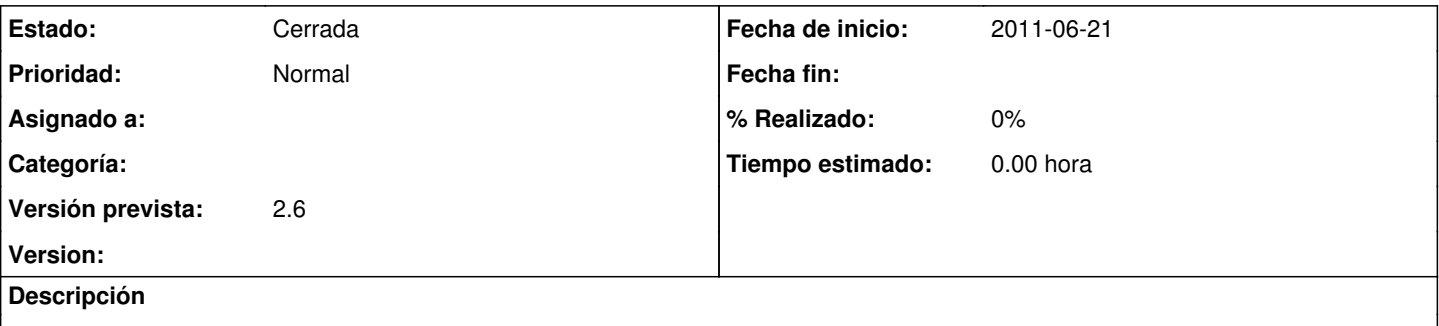

En la instalación de FAD, el sistema se queda en espera intentando abrir el diálogo cuando se intenta acceder al Presupuesto por Actividades. El error NO se produce en desarrollo.gong.org.es.

Reportado por FAD

## **Histórico**

## **#1 - 2011-06-22 15:55 - Alvaro Irureta-Goyena**

*- Estado cambiado Nueva por Cerrada*

Tienes razón, Santi. He hecho una prueba manteniendo la sesión "ilimitadamente" y al final, tras varios "muchos segundos" ha aparecido. Seguramente, todas las pruebas que habíamos hecho hasta entonces habíamos cortado antes de que transcurrieran todos esos "muchos segundos".

Cierro el ticket por duplicado.